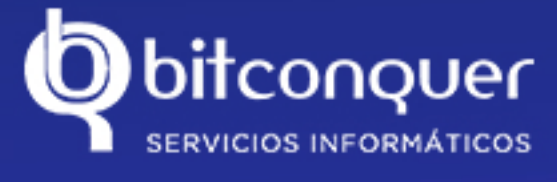

**DIGITAL** 

# **¿Cómopuedo** solicitar las ayudas **al Kit Digital?**

Ya puedes solicitar las ayudas para la digitalización de tu empresa con el programa Kit Digital.

**¡Contacta con nosotros y te ayudamos en la** solicitud de las subvenciones!

#### **1.** Realiza el test de **Autodiagnóstico**

Una vez registrado en **AceleraPyme**, podrás conocer tu Nivel de Madurez Digital a través de esta herramienta. Es un requisito obligatorio para continuar con la solicitud de la subvención.

#### **2.Solicitalaayuda** a través de la convocatoria

Cada convocatoria contará con su respectiva licitación. Nosotros te ayudaremos a solicitar la subvención.

#### **3.Concesión** del Bono Digital

Se concede la subvención al solicitante en forma de **Bono Digital,** que será descontado del importe del acuerdo de prestación de servicio que firmaréis solicitante y Digitalizador.

Entrarás en contacto con el Agente Digitalizador seleccionado para que pueda estudiar tus necesidades en detalle y realizar una propuesta a medida.

### **4.AccedealCatálogo** de Soluciones Digitales

### 5. Contacta con tu agente **digitalizador**

## **6.Acuerdode** prestación de servicio / Categoría

En el caso de estar interesado en la propuesta que te realice el Digitalizador, firmaréis un acuerdo para prestación de servicios.

En **BITCONQUER**, te guiamos en la **Trasnformación Digital** de tu negocio con nuestras soluciones de:

- **.** Página web y presencia en internet
- **.** Comercio electrónico
- . Aplicaciones a medida
- **.**Ciberseguridad
- **.**BusinessIntelligenceyAnalítica
- **Sestión de redes sociales**

# $7.$ Cobro del Bono digital

Se paga directamente al Agente Digitalizador, cuya factura del proyecto debe incluir el concepto "Bono Digital" y su cuantía. La pyme beneficiaria pagará el importe adicional no subvencionado del total del proyecto acordado y el IVA de la factura.

PROGRAMA KIT DIGITAL COFINANCIADO POR LOS FONDOS NEXT GENERATION (EU) DEL MECANISMO DE RECUPERACIÓN Y RESILENCIA

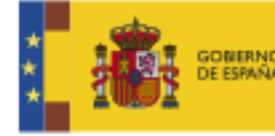

ACEMESIDENCIA.<br>MUMERA DEL GOBIERNO SECRETARÍA DE ESTADO DE DIGITALIZACIÓN<br>E INTELIGENCIA ARTIFICIAL **INISTERIO**<br>IE ASUNTOS ECONÓMICOS

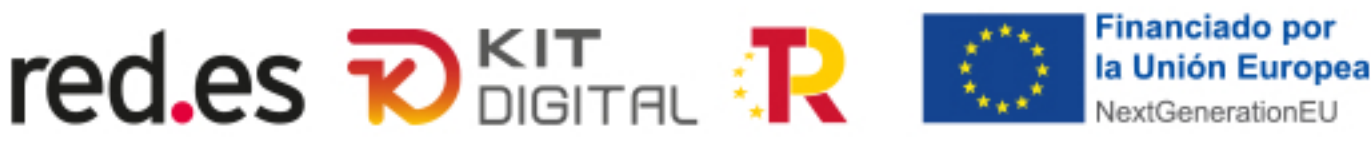

Unavezconcedidoel**BonoDigital**, accederás al Catálogo de Soluciones Digitales en el que podrás acceder a la información de cada una de las empresas que pueden cubrir las necesidades de digitalización identificadas en el autodiagnóstico